# **Laboratorium 6 – implementacja i modyfikacja schematu relacyjnego**

### **Ćwiczenie 1:**

- 1. Utwórz bazę danych o nazwie lab7 ze:
	- zbiorem znaków utf8,
	- metodą sortowania utf8\_general\_ci
- 2. Utwórz następujące tabele:

-- dla wszystkich tabel, jeśli nie jest podane ograniczenie NULL to kolumna jest obowiązkowa

OFERTA

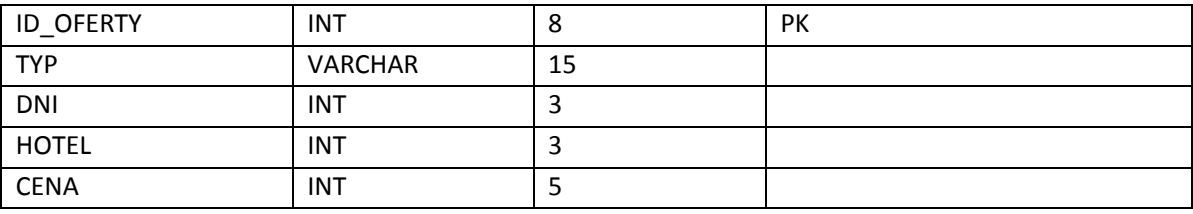

#### KLIENT

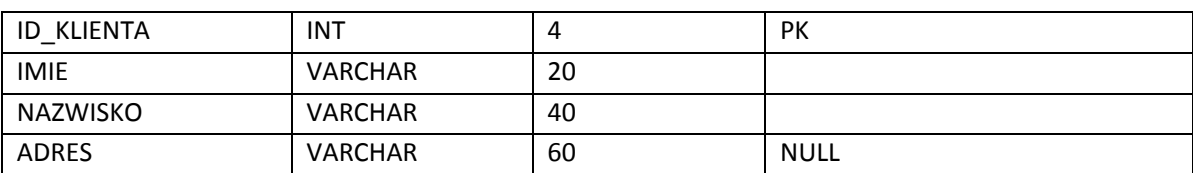

UDZIAL

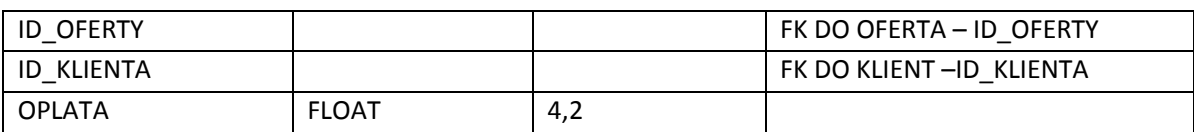

### TERMIN

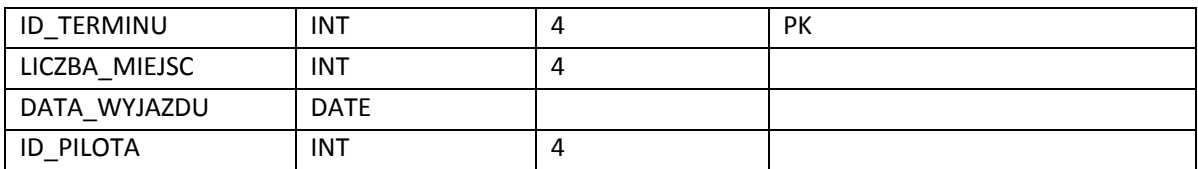

# **Ćwiczenie 2:**

- 1. Zmodyfukuj tabelę OFERTA:
	- usuń kolumnę TYP
	- dodaj obowiązkową kolumnę KRAJ (typ: VARCHAR, rozmiar 15) po kolumnie ID\_OFERTY
	- usuń kolumnę HOTEL i kolumnę CENA
	- zmień nazwę kolumny DNI na LICZBA\_DNI
- 2. Zmodyfukuj tabelę KLIENT:
	- zmień rozmiar dla kolumny NAZWISKO na 20 znaków
	- dodaj na końcu kolumnę STATUS, z możliwymi wartościami zloty, srebrny, zwykly
	- zmień ograniczenie NULL kolumny ADRES na NOT NULL
- 3. zmodyfikuj tabelę UDZIAŁ:
	- dodaj obowiązkową kolumnę HOTEL (typ: int, rozmiar 2)
	- zmień kolumnę ID\_OFERTY na ID\_TERMINU i nałóż na nią ograniczenie klucza obcego (TERMIN – ID\_TERMINU)
	- dodaj klucz główny (ID\_TERMINU, ID\_KLIENTA)
- 4. zmodyfikuj tabelę TERMIN:
	- dodaj kolumnę ID OFERTY i nałóż na nią ograniczenie klucza obcego (OFERTA ID OFERTY)
	- usuń kolumnę LICZBA\_MIEJSC i ID\_PILOTA

### **Ćwiczenie 3:**

- 1. Wprowadz dane do tabel:
	- OFERTA trzy, ID\_OFERTY numery od 100
	- KLIENT 5-ciu, ID\_KLINETA numery od 1
	- UDZIAŁ 10, po 3 dla dwóch ofert i 5 dla jednej oferty
	- TERMIN 6, po dwa dla każdej oferty

### **Ćwiczenie 4:**

- 1. Usuń tabele.
- 2. Usuń bazę danych.